# **تحلیل اثر انحرافهاي ابعادي و فشار محفظه احتراق بر نیروي اجزاء سازوکار موتور درونسوز**

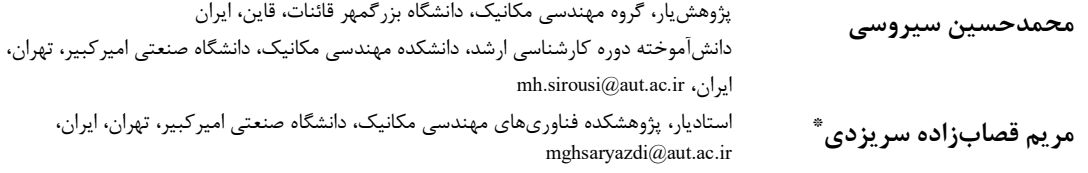

#### **چکیده**

هدف این پژوهش تحلیل اثر انحرافهاي ابعادي و فشار محفظه احتراق بر نیروي اجزاء سازوکار موتور درونسوز است. موتور درونسوز بهعنوان قواي محرکه خودرو، یک سیستم پیچیده مهندسی است و تحلیل رواداريهاي ابعادي و هندسی اجزاي آن از اهمیت زیادي برخوردار است. در پژوهش حاضر، تأثیر فشار احتراق و رواداريهاي ابعادي اجزاي یک موتور درونسوز نسبت به حالت ایدهآل بهعنوان یک عامل مهم در رفتار دینامیکی سازوکار موتور، مورد شناسایی قرارگرفته است و در تحلیل رواداري نیروي روي اجزاء این سازوکار واردشده است. براي تولید مدل ریاضی مناسب در تحلیل و مطالعه تأثیر پارامترها، از تحلیل سینتیکی و سینماتیکی استفادهشده است. براي یک موتور درونسوز تحلیلها انجامشده و توزیع نیروهاي خروجی با استفاده از روش آماري مونتکارلو با کد نویسی در نرمافزار متلب بهدستآمده است. نتایج این تحلیل شامل نمودارهاي توزیع نیروهاي دینامیکی با در نظر گرفتن تأثیر رواداريهاي ابعادي و فشار محفظه احتراق، در طراحی اجزاء موتور به روش طراحی بر اساس قابلیت اطمینان قابلاستفاده خواهد بود. همچنین جهت مقایسه، رواداري نیروها از روش بدترین حالت تحلیلشده است.

**واژههاي کلیدي:** رواداري ابعادي، موتور درونسوز، تحلیل سینتیکی، تحلیل سینماتیکی، روش مونتکارلو، روش بدترین حالت.

## **The effect of Combustion chamber pressure and dimensional deviations on the components force of an internal combustion engine**

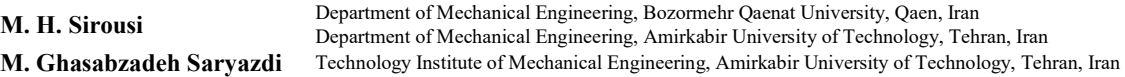

#### **Abstract**

The aim of this paper is to analyze the effect of combustion chamber pressure and dimensional deviations on the components force of an internal combustion engine. The internal combustion engine, as a power source of vehicles, is a complex engineering system so the analysis of dimensional and geometric tolerances of its components is very important. in this research, the effects of dimensional tolerances of components of an internal combustion engine on the force tolerance are studied. The kinetic and kinematic analysis are used to produce a suitable mathematical model to study the effect of parameters. In a case study, for a four-cylinder engine, the tolerance analysis is done and the distribution of output forces is obtained using Monte Carlo statistical method by coding in MATLAB software. The dynamic force distribution diagrams, including the effect of combustion chamber pressure and dimensional tolerances, could be used in the design of engine components using the design method based on reliability. Also, the force tolerance analysis is done by the worst-case method to compare the results.

**Keywords:** Dimensional tolerance, Internal combustion engine, Kinetic analysis, Kinematic analysis, Monte Carlo method, Worst Case method.

موتور درونسوز از حالت ایدهآل بهعنوان یک عامل مهم در رفتار دینامیکی سازوکار موتور مورد شناسایی قرار بگیرد. بنابراین بررسی سینماتیکی و دینامیکی موتور خودرو از اهمیت قابل توجهی برخوردار است. در پژوهش انجام شده توسط شجاعیفرد و همکاران مطالعه مفهومی سینماتیکی و دینامیکی موتور خودرو آمده است [1].

تاکنون پژوهشهاي مختلفی در زمینه تحلیل رواداري سازوکار موتور درونسوز انجامشده است. در پژوهش انجامشده توسط هالمن و همکاران [2] در سال ،2020 321 مقاله در زمینه تخصیص، بهینهسازي و تحلیل رواداري موردبررسی قرارگرفته است. در پژوهش جامع انجامشده توسط چن و همکاران [3] در سال 2013 روشهاي مختلف مدلسازي ریاضی براي تحلیل رواداري سهبعدي موردبررسی قرارگرفته است. در پژوهشی که توسط استوپی و مرکام [4] در سال 2008 بر روي تحلیل رواداري دستگاههاي غیر ایدهآل در حال حرکت

**-1 مقدمه** 

موتور درونسوز بهعنوان قواي محرکه خودرو، یک سیستم پیچیده مهندسی است و تحلیل رواداری (تلورانس <sup>י</sup>) ابعادی اجزای آن از اهمیت زیادي برخوردار است. تغییرات کوچک در ابعاد و لقیها میتواند باعث تغییرات زیادي در عملکرد و هزینه تولید و تعمیر و نگهداري محصولات شود. اهمیت روزافزون بهبود راندمان احتراق و عملکرد موتور و همچنین کاهش ارتعاشات و صداي آن، محققان را وادار میکند تا سازوکار و پارامترهای مؤثر بر دینامیک سمبه (پیستون<sup>۲</sup>) را بهتر بشناسند. بنابراین نیاز است تا تأثیر انحرافهاي ابعادي اجزاي یک

 $\overline{a}$ 

نویسنده مکاتبه کننده، آدرس پست الکترونیکی: mghsaryazdi@aut.ac.ir تاریخ دریافت: 01/08/24 تاریخ پذیرش: 01/12/01

<sup>&</sup>lt;sup>1</sup> Tolerance <sup>2</sup> Piston

مانند موتور درونسوز انجام شد، تأثیر سه پارامتر تغییر طول لینکها، جابهجایی موقعیت محور استوانه و لقی اتصال بین شاتون و میللنگ به روش بدترین حالت در حین حرکت موردبررسی قرار گرفت. در سال 2009 پژوهشی دیگر توسط استوپی و مرکام [5] براي تکمیل کار قبلی بر روي موتور درونسوز صورت گرفت که در آن علاوه بر سه پارامتر قبلی، تغییرشکل الاستیک شاتون و اثرات هیدرودینامیکی در لقی اتصال بین میللنگ و شاتون نیز موردبررسی قرار گرفت. همچنین در سال 2010 پژوهش دیگري توسط استوپی، مرکام و وارتزاك [6] در تکمیل دو پژوهش قبلی صورت گرفت که در آن سعی شد تا با استفاده از روش تحلیل رواداري آماري و شبیهسازي مونتکارلو در نرمافزار MATLAB نتایج دقیقتري براي تحلیل قبلی به دست آید. در پایاننامه دکتري ر.ك.کاولرا [7]، اثر رواداريهاي ابعادي و هندسی قطعاتی از یک موتور درونسوز بر نسبت تراکم به دو روش بدترین حالت و آماري بررسیشده است. در مقاله بی.جی.بورا و همکاران [8]، در یک موتور دوسوختی دیزل و گاز طبیعی (بیوگاز)، تأثیر تغییر نسبت تراکم بر روي فشار محفظه احتراق بررسیشده است که نشان میدهد با %3 تغییر نسبت تراکم، بیشینه فشار در استوانه محفظه احتراق از %4 تا %13 تغییر میکند. پنگ و ونگ [9] در سال 2017 پژوهشی را در زمینه تحلیل رواداريهاي سهبعدي، با استفاده از رویکردهاي آماري، انجام دادند. این پژوهش بهطور خاص به تحلیل رواداري سازوکار لنگ و لغزنده پرداخته است. هدف این پژوهش مشخص کردن رواداري موقعیت نهایی سمبه با استفاده از روش جاکوبین تورسور و شبیهسازي مونتکارلو است. پنگ و ونگ در تکمیل کار خود در سال 2020 مقاله دیگري [10] در زمینه تحلیل رواداريهاي سهبعدي با استفاده از روش جاکوبین تورسور و رویکرد آماري شبیهسازي مونتکارلو منتشر کردند. در این مقاله نیز سازوکار لنگ و لغزنده یک موتور درونسوز مورد تحلیل قرار گرفت که در آن با طراحی دوباره رواداريها، بازههاي رواداري با استفاده از دو روش آماري و بدترین حالت بهینهسازي شده است. در نتیجه براساس جدیدترین اطلاعات موجود مشاهده میشود که تحلیل رواداريهاي ابعادي در پنج مرحله زیر موردبررسی و پژوهش قرارگرفته است: <sup>1</sup> -1 تعیین مشخصات ابعادي رواداريهاي مختلف

- 
- ۲ مشخص *ک*ردن روش تحلیل همزمان این رواداریها <sup>۲</sup>
- $^{\mathsf{T}}$  انتخاب مدل ریاضی مورداستفاده در تحلیل رواداری $\mathsf{T}$ 
	- <sup>4</sup> -4 ارزیابی رواداري
	- <sup>5</sup> -5 مشخصکردن معیارهاي مختلف کیفیت

در شکل 1 جزئیات این مراحل و چند مورد از روشهاي مختلف مورداستفاده در هر مرحله آورده شده است، لازم به ذکر است دستهبندي کاملتر شاخههاي مختلف بهینهسازي رواداري بر اساس هزينه <sup>۴</sup> که تحليل رواداري مدل <sup>۷</sup> یکی از زیرشاخههاي آن است در پژوهش انجامشده توسط هالمن و همکاران آورده شده است [2].

 $\overline{a}$ 

در پژوهش حاضر تعیین مشخصات ابعادي رواداريها با استفاده از رواداريهاي ابعادي ساختی قطعات انجام میشود و مرحله مشخص کردن معیار کیفیت انجام نخواهد شد. درنتیجه از میان پنج مرحله ذکرشده درروند تحلیل رواداري، مراحل یک و دو مشخص هستند و نیاز است تا براي مراحل سه و چهار یعنی انتخاب مدل ریاضی مناسب و نحوه ارزیابی تحلیل رواداري روش مورداستفاده تعیین و مشخص شود. بهطورکلی، هر یک از این روشهاي مورداستفاده در مراحل مختلف تحلیل رواداري، نقاط قوت و ضعف خاص خود را دارند و این بر عهده کاربران است که با توجه به هدف و شرایط تحلیل، انتخاب معقولی براي روش مورداستفاده در تحلیل داشته باشند. همانگونه که در بررسی پیشینه پژوهش قابلمشاهده است در اکثر پژوهشهاي انجامشده بر روي موتور درونسوز با موضوع انحرافهاي ابعادي اجزاء سازوکار لنگ و لغزنده، کمتر به رفتار دینامیکی موتور متأثر از این انحرافها پرداختهشده است. لذا وجه تمایز این پژوهش با پژوهشهاي پیشین بررسی تأثیر انحرافهاي ابعادي و فشار محفظه احتراق بر رفتار دینامیکی سازوکار لنگ و لغزنده است.

بهطورکلی رواداري اجزاء موتور بر عملکرد دینامیکی تأثیر دارد. عملکرد دینامیکی موتور نیز بهطور مستقیم بر نیروها و تنشهاي وارد بر اجزائی از موتور که نسبت به هم حرکت نسبی دارند تأثیر میگذارد. مسئله مطرحشده در این پژوهش بررسی و تحلیل اثر فشار محفظه احتراق و انحرافهاي ابعادي بر نیروي روي اجزاء سازوکار موتور درونسوز است. به این منظور براي ارزیابی رواداري از روش نمونهبرداري شبیهسازي مونتکارلو استفاده میشود. مدل ریاضی مورداستفاده در تحلیل رواداري نیز با استفاده از تحلیل سینتیکی و سینماتیکی سازوکار مشخص خواهد شد. درنتیجه با مدلسازي ریاضی سازوکار لنگ و لغزنده، نیروها بهصورت پارامتري محاسبه میشود و سپس با استفاده از روش آماري شبیهسازي مونتکارلو اثر فشار محفظه احتراق و انحرافهاي ابعادي پارامترهاي مختلف بر نیروهاي روي اجزاء موردبررسی و ارزیابی قرار میگیرد. در انتها نیز نتایج بهدستآمده با نتایج حاصل از ارزیابی به روش بدترین حالت مقایسه خواهد شد تا اهمیت و تأثیر استفاده از روش آماري موردبررسی قرار گیرد.

<sup>1</sup> Tolerance specification

<sup>2</sup> Concurrent tolerance design

<sup>3</sup> Mathematical model 4 Tolerance evaluation

<sup>5</sup> Quality metric

<sup>6</sup> Tolerance-cost optimization 7 Tolerance analysis model

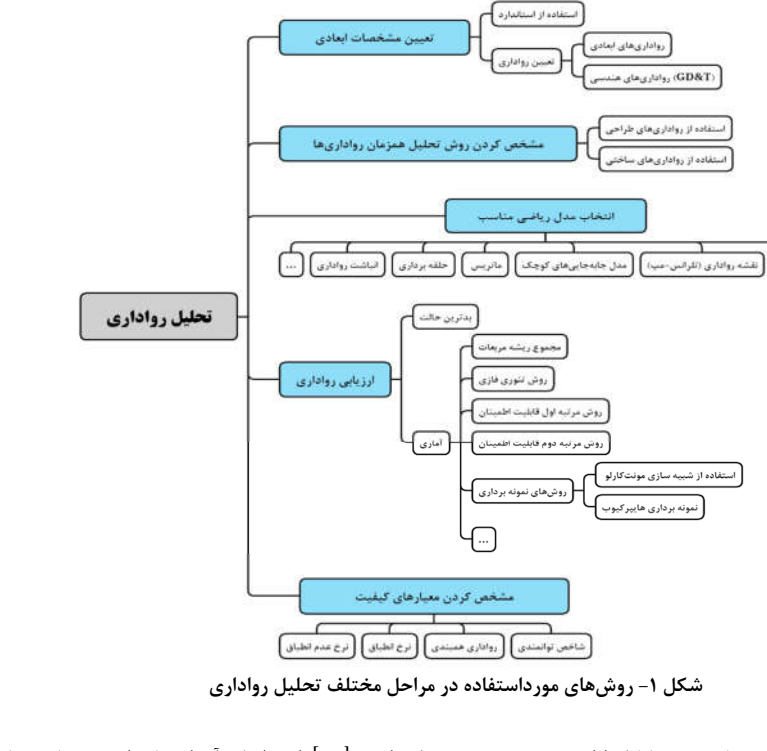

در بخش بعدي نظریه روش شبیهسازي مونتکارلو ارائه میشود. در بخش سوم تئوري تحلیل سینتیکی و سینماتیکی انجامشده، آمده است که بهعنوان مدل ریاضی در تحلیل رواداري نیروهاي سازوکار استفاده خواهد شد. در بخش چهارم نیز پس از بیان الگوریتم تحلیل آماري مورداستفاده به تحلیل رواداري با استفاده از دو روش آماري و بدترین حالت پرداخته میشود. در بخش انتهایی نیز نتایج این پژوهش بهصورت جمعبندي ارائه خواهد شد.

.<br>(GD&T) رواداری های

## **-2 نظریه شبیهسازي مونتکارلو**

همانگونه که در بخش قبل ذکر شد روشهاي مختلفی براي ارزیابی رواداري وجود دارد. بهطورکلی این روشها را میتوان به دودسته روش بدترین حالت و روشهاي آماري تقسیم کرد. درروش بدترین حالت همانگونه که از نام این روش پیداست پارامترهاي ورودي را در بدترین حالت آن، ابتدا و انتهاي بازه در نظر میگیرند. سپس به محاسبه پارامتر خروجی تحلیل با استفاده از مدل ریاضی مورداستفاده که در اینجا تحلیل سینتیکی است میپردازند. درنتیجه با انجام تحلیل براي حالتی که تمام وروديها در بالاترین مقدار خود و همچنین تمام وروديها در پایینترین مقدار خود قرار داشته باشند، دو مقدار که به ترتیب بیشترین و کمترین مقدار بازه رواداري پارامتر خروجی است به دست میآید. تاکنون روشهاي آماري مختلفی ازجمله، روش مجموع ریشه مربعات، روش نظریه فازي، روشهاي مرتبه اول و دوم قابلیت اطمینان و همچنین روشهاي دادهبرداري در تحلیل رواداري استفادهشده است. روش شبیهسازي مونتکارلو نیز یکی از روشهاي دادهبرداري است که در تحلیل آماري و ارزیابی رواداريها استفاده میشود.

شبیهسازي مونتکارلو (MCS (روشی براي پیشبینی خطاهاي

تولید است [11]. ایده اصلی آن استفاده از نمونههاي تصادفی پارامترها یا وروديها براي کشف رفتار یک سیستم یا فرآیند پیچیده است. براي این منظور، شبیهسازي مونتکارلو از توابع تولیدکننده اعداد شبه تصادفی مربوط به انواع مختلف توزیعهاي آماري استفاده میکند. نتایج بهدستآمده با استفاده از شبیهسازي مونتکارلو، واقعیتر از نتایج بهدستآمده با روشهاي معمول محاسبه است [12].

در این روش کاربر باید توزیع تصادفی متغیرهاي ورودي را تعریف کند. همچنین تعداد آزمایشهاي ایجادشده باید بهاندازه کافی زیاد باشد تا بتوان پارامترهاي آماري متغیرهاي خروجی را با اطمینان تعیین کرد. این شبیهسازي دادههاي آماري را تولید میکند که بهطورمعمول با میانگین (µ) و انحراف معیار (0) نشان دادهشده در معادله (۱) و (۲) قابلتعریف هستند:

$$
\mu = \frac{1}{N} \sum_{i=1}^{N} Z_i \tag{1}
$$

$$
\sigma = \sqrt{\frac{1}{N} \sum_{i=1}^{N} (Z_i - \mu)^2}
$$
 (1)

بهطوري که در روابط (١) و (٢)، 2i مقدار بهدستآمده براي خروجی در هر حلقه شبیهسازي و N تعداد حلقههاي شبیهسازي است. رویکرد کلی استفاده از روش شبیهسازي مونتکارلو در تحلیل رواداري شرایط عملکردي، توسط نعیما و همکاران [12] گفتهشده است. این رویکرد شامل چهار مرحله مدلسازي، نمونهبرداري، انجام محاسبات و به دست آوردن نتایج است. در این روش ابتدا با انتخاب ترکیب مناسبی از دادهها که بیانکننده مدل باشد، مدلسازي انجام میشود. سپس با نمونهبرداري اتفاقی از مدل، مرحله نمونهبرداري انجام میشود. در ادامه با دادههاي نمونهبرداري شده یک حلقه محاسباتی طی میشود که در هر مرحله نتایج خروجی آن ذخیره خواهد شد. درروش شبیهسازي

مونتکارلو براي ارزیابی توزیع آماري شرایط عملکردي، دادههاي آماري بهدستآمده را باید به نمودار ستونی (هیستوگرام`) تبدیل کرد.

انحراف استاندارد «σ «یک پارامتر است که پراکندگی یا تغییرات توزیع مقادیر را در اطراف یک مقدار میانگین مشخص میکند. در یک توزیع نرمال، انحراف استاندارد «σ «براي تعیین بازه سطوح اطمینان مطلوب استفاده میشود. بهطورمعمول براي فرایندهاي تولیدي، بازه σ±3 بهعنوان قابلیت اطمینان قابلقبول در نظر گرفته میشود. بنابراین در این حالت مطابق شکل ،2 99/73 درصد از مجموعههاي همبندي و تولیدشده در بازه قابلقبول خواهند بود [12].

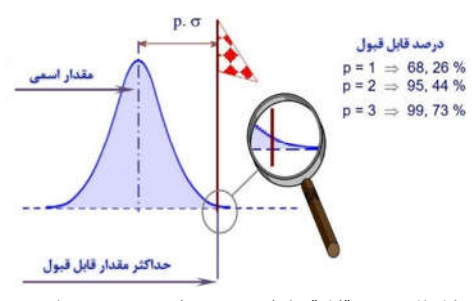

**شکل -2 درصد قابلقبول از مجموعههاي همبندي و تولیدشده به ازاي سه بازه** ± **،** ± **و** ± **[11]** 

درنتیجه در صورت در نظر گرفتن بازه رواداري خواسته خروجی مسئله بهصورت σ6 بهطور آماري 99/73 درصد از تولیدات در بازه قابلقبول ازنظر عملکردي خواهند بود.

# **-3 تحلیل سینماتیکی و سینتیکی سازوکار لنگ و لغزنده**

همانطور که ذکر شد در این تحقیق تحلیل سینماتیکی و سینتیکی بهعنوان مدل ریاضی انتخاب میشود. انواع حرکت خطی و دورانی در سازوکار لنگ و لغزنده وجود دارد. در این سازوکار نیروهاي اینرسی نقش مهمی در عملکرد دینامیکی دارند، بنابراین رفتار این نیرو باید شناسایی شود. براي تجزیهوتحلیل نیروي اینرسی، ابتدا سینماتیکی سازوکار باید تعریف شود. در این بخش محاسبات پارامتري فرمولهاي بهدستآمده با استفاده از نرمافزار محاسباتی MAPLE انجام میشود تا فرمولهاي نهایی براي خروجی تحلیلهاي سینتیکی و سینماتیکی بدون استفاده از تقریبهاي معمول و بهصورت مستقیم بهدست آید. درنتیجه خطاي تقریب در محاسبات تحلیلی در این قسمت وارد نشده است. یک نمونه تحلیل مشابه که داراي خطاي تقریب در محاسبات تحلیلی است توسط رنجبرکوهان و همکاران [13] انجام شده است.

#### **-3 -1 تحلیل سینماتیک**

سازوکار لنگ و لغزنده موتور و دستگاه مختصات ثابت در شکل 3 نشان دادهشده است. سمبه حرکت خطی در جهت محور x خواهد داشت و موقعیت آن از معادله (3) بهدست میآید.

l

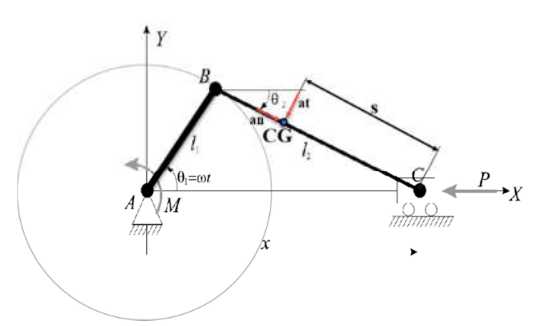

**شکل -3 سازوکار لنگ و لغزنده به همراه پارامترهاي هندسی مختلف آن** 

 $x = l_1 \cos(\theta_1) + l_2 \cos(\theta_2)$  (٣)  $\theta_1$  (شاتون)،  $l_1$  شعاع میل $l_2$  ، معادله  $l_1$  ،  $l_2$  شاتون)، زاویه چرخش میل لنگ و  $\theta_2$  زاویه میله رابط با محور X است. با توجه به شکل 3 براي تحلیل سینماتیکی سمبه میتوان نوشت:

$$
\begin{cases}\n\sin(\theta_2) = n \sin(\theta_1) \\
n = \frac{l_1}{l_2} \\
\end{cases} \rightarrow \theta_2 = \arcsin\left(\frac{l_1 \sin(\theta_1)}{l_2}\right) \tag{\text{(*)}}
$$

درنتیجه براي نقطه C بر روي سمبه به دست میآید:

$$
x_c = l_1 \cos(\theta_1) + l_2 \sqrt{1 - n^2 \sin^2(\theta_1)}
$$
  
=  $l_1 \cos(\theta_1) + l_2 \sqrt{1 - \frac{l_1^2 \sin^2(\theta_1)}{l_2^2}}$  (2)

با دومرتبه مشتقگیري از رابطه بالا سرعت و شتاب نقطه C طبق معادلات (6) و (7) محاسبه خواهد شد. مشتقگیري با فرض حرکت میللنگ با سرعت زاویهاي ثابت انجامشده است، به این صورت که  $\ddot{\theta_1} = \dot{\omega} = \alpha = 0$  و  $\dot{\theta_1} = \omega$ 

$$
\dot{x}_c = v_c = \omega \left( -l_1 \sin(\theta_1) - \frac{l_1^2 \sin(\theta_1) \cos(\theta_1)}{l_2 \sqrt{1 - \frac{l_1^2 \sin^2(\theta_1)}{l_2^2}}} \right) \tag{8}
$$

$$
\ddot{x}_c = a_c
$$
\n
$$
= \omega^2 \begin{pmatrix}\n-l_1 \cos(\theta_1) - \frac{l_1^4 \sin^2(\theta_1) \cos^2(\theta_1)}{l_2^3 \left(1 - \frac{l_1^2 \sin^2(\theta_1)}{l_2^2}\right)^{\frac{3}{2}}}\\
-\frac{l_1^2 \cos^2(\theta_1)}{l_2 \left(1 - \frac{l_1^2 \sin^2(\theta_1)}{l_2^2}\right)} + \frac{l_1^2 \sin^2(\theta_1)}{l_2 \left(1 - \frac{l_1^2 \sin^2(\theta_1)}{l_2^2}\right)}\n\end{pmatrix}
$$
\n
$$
C_1 \ddot{C}_1 \ddot{C}_2 \ddot{C}_3 \ddot{C}_4 \ddot{C}_5 \ddot{C}_6 \ddot{C}_7 \ddot{C}_8 \ddot{C}_9 \ddot{C}_9 \dd
$$

درنتیجه با مشخصشدن موقعیت، سرعت و شتاب نقطه C، سینماتیک سمبه براساس پارامترهاي معلوم مشخص میشود. در ادامه به تعیین سینماتیک شاتون پرداخته میشود. براي این منظور شتاب  $(\wedge)$  مرکز جرم شاتون که با  $a_{CG}$  نشان دادهشده است، مطابق معادله ( $\wedge$ ) محاسبه میشود.

$$
\vec{a}_{CG} = \vec{a}_C + \vec{a}_{CG/C} \tag{A}
$$

 $d_{cG/C}$  بهطوریکه  $d_{cG/C}$  بردار شتاب مرکز جرم شاتون نسبت به سمبه برابر میشود با:

$$
\begin{split} \frac{\vec{a}_{\underline{CG}}}{\overline{c}} &= \vec{\vec{\theta}}_2 \times \vec{r}_{\frac{CG}{\overline{C}}} + \vec{\theta}_2 \times \left( \vec{\theta}_2 \times \vec{r}_{\frac{CG}{\overline{C}}} \right) \\ &= \vec{\eta} \times \vec{r}_{\frac{CG}{\overline{C}}} + \vec{\lambda} \times \left( \vec{\lambda} \times \vec{r}_{\frac{CG}{\overline{C}}} \right) \end{split} \tag{9}
$$

که در آن λ و η به ترتیب سرعت و شتاب زاویهاي شاتون هستند که باید بر اساس پارامترهای معلوم  $l_1$ ،  $l_2$  و  $l_3$  مشخص می شوند. در

 $1$  Histogram

رابطه (9) بردار جابهجایی مرکز جرم شاتون نسبت به سمبه بهصورت زیر قابلمحاسبه است:

$$
\begin{aligned} \n\vec{r}_{CG} &= s(-\cos(\theta_2)\,i + \sin(\theta_2)\,j) \rightarrow \\
&r_{(CG/C)_x} = -s.\cos(\theta_2) \quad & \mathcal{R}_{(CG/C)_y} = s.\sin(\theta_2) \tag{1} \n\end{aligned} \tag{1}
$$

درنتیجه با فرض  $\frac{s}{t_1}$  = مقدار نهایی شتاب مرکز جرم شاتون در دو راستاي X و Y برابر خواهد شد با:

$$
a_{CG_x} = \eta \cdot r_{\left(\frac{CG}{C}\right)_x} + \lambda \left(\lambda \cdot r_{\left(\frac{CG}{C}\right)_x}\right)
$$
  
\n
$$
= \omega^2 \left( -\frac{l_1 s \left(l_1 \cos^2(\theta_1) \sqrt{l_1^2 \cos^2(\theta_1) + l_2^2 - l_1^2}\right)}{l_2(l_1^2 \cos^2(\theta_1) + l_2^2 - l_1^2)}\right)
$$
  
\n
$$
a_{CG_y} = \eta \cdot r_{\left(\frac{CG}{C}\right)_y} + \lambda \left(\lambda \cdot r_{\left(\frac{CG}{C}\right)_y}\right)
$$
\n(11)

$$
= \omega^2 \left( \frac{\left( l_1 \cos^2(\theta_1) \sqrt{l_1^2 \cos^2(\theta_1) + l_2^2 - l_1^2} \right) s l_1^2 \sin(\theta_2)}{l_2 (l_1^2 \cos^2(\theta_1) + l_2^2 - l_1^2)^{\frac{3}{2}}} \right) \tag{17}
$$

با مشخصشدن شتاب سمبه و شتاب مرکز جرم شاتون میتوان روابط سینتیک براي سازوکار لنگ و لغزنده را نوشت. در قسمت بعد این معادلات آمده است.

### **-3 -2 تحلیل سینتیکی**

به دلیل اهمیت نقطه اتصال شاتون و میللنگ و نیروي وارد بر سمبه متاثر از فشار احتراق داخل سیلندر سه نیروی  $\rm N_x$  و  $\rm N_y$  که در شکل 4 تا 6 نشاندادهشده، موردبررسی و محاسبه قرارگرفته است. روند محاسبات برای نیروهای  $_{\rm F_{\rm x}}$ ، مشابه است به همین دلیل از ذکر آنها صرفنظر شدهاست.

در نتیجه با توجه به پارامترهاي معلوم و مجهول، تحلیل سینتیکی از سمبه شروع میشود. نمودار پیکره آزاد نیروهاي وارد به سمبه در شکل 4 نشان دادهشده است. در نتیجه معادله تعادل نیرو در راستاي X مطابق رابطه (13) خواهد بود.

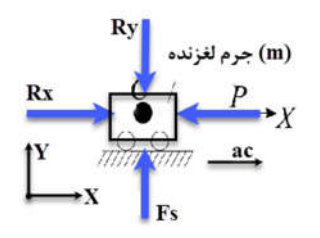

**شکل -4 نمودار پیکره آزاد نیروهاي وارد بر سمبه**

 $\sum F_x = m_P \cdot a_C \Rightarrow R_x - P = m_P \cdot a_C$  (17)  $\Rightarrow R_x = P + m_P \cdot a_C$ که در آن  $m_P$  جرم سمبه و  $a_C$  شتاب مرکز جرم سمبه است.

نمودار پیکره آزاد نیروهاي وارد بر شاتون و میللنگ نیز به ترتیب مطابق شکل 5 و شکل 6 است. با نوشتن تعادل نیروها در راستاي محور x براي شاتون خواهیم داشت:

$$
\sum F_x = m_{coupler} \cdot a_{CG_x} \Rightarrow N_x - R_x = m_C \cdot a_{CG_x} \tag{15}
$$

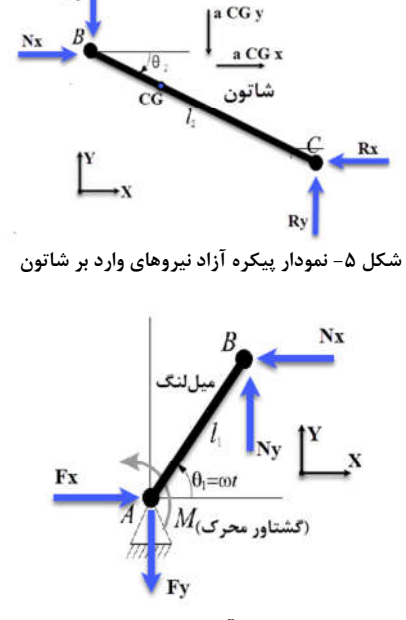

**شکل -6 نمودار پیکره آزاد نیروهاي وارد بر میللنگ**

درنتیجه براي محاسبه نیروي Nx با استفاده از معادله (13) و (14) خواهیم داشت:

$$
N_x = P + m_P \cdot a_C + m_C \cdot a_{C G_x}
$$
 (۱۵)

$$
\sum M_A = I_A \alpha \Rightarrow N_x l_1 \sin(\theta_1) + N_y l_1 \cos(\theta_1) = I_A \alpha
$$
  

$$
\Rightarrow N_y = \frac{I_A \alpha - N_x l_1 \sin(\theta_1)}{l_1 \cos(\theta_1)}
$$
 (19)

درنتیجه با انجام محاسبات پارامتري در نرمافزار MATLAB فرمول

 $N_x$  بهایی نیروهای  $N_x$  ,  $N_x$  و  $N_y$  براساس پارامترهای معلوم مشخص میشود. بهعنوانمثال فرمول بهدستآمده براي نیروي Rx مطابق رابطه (١٧) است. روابط نیروهای N<sub>x</sub> و Ny در پیوست آمده است. با توجه به اینکه سایر نیروها را هم با همین روند قابلمحاسبه هستند، از ارائه روابط آنها صرفنظر شده است.

$$
R_x = \frac{}{\left(-l_1 \cos(\theta_1) - \frac{l_1^4 \sin^2(\theta_1) \cos^2(\theta_1)}{l_2^3 \left(1 - \frac{l_1^2 \sin^2(\theta_1)}{l_2^2}\right)^{\frac{3}{2}}}\right|} - \frac{}{\frac{l_1^2 \cos^2(\theta_1)}{l_2 \left(1 - \frac{l_1^2 \sin^2(\theta_1)}{l_2^2}\right)} + \frac{}{\frac{l_1^2 \sin^2(\theta_1)}{l_2 \left(1 - \frac{l_1^2 \sin^2(\theta_1)}{l_2^2}\right)}} + P} \qquad (1\text{Y})
$$

### **-4 تحلیل رواداري نیروهاي روي اجزا لنگ و لغزنده**

 $\rm N_{y}$  ) همانگونه که در بخش ۳ نشان داده شد سه نیروی به پارامترهاي ابعادي معلوم و فشار داخل محفظه احتراق وابسته هستند و در نهایت با تغییر هرکدام از این پارامترها، نیروهاي خروجی نیز دچار تغییر خواهندشد. یکی از مهمترین موارد تأثیرگذار در تغییر پارامترهاي ابعادي ورودي در بازه رواداري آنها، نوع توزیع پارامتر داخل بازه است. در این پژوهش براي هرکدام از پارامترهاي ورودي تأثیرگذار بر روي نیروي اجزاء لنگ و لغزنده، توزیع نرمال با میانگین و

انحراف از معیار مطابق جدول 1 در نظر گرفتهشده است. در این جدول پارامترهاي ابعادي مثل شعاع میللنگ، فاصله مرکز جرم شاتون تا گژنپین و طول شاتون براساس مقادیر طراحی آمده است و بازه مقادیر دو پارامتر زاویه چرخش میللنگ و نیروي فشاري داخل محفظه

نٽو<br>ٽو مهندسى

 $\theta_1 = 0$  احتراق نیز در نقطه خاص مرگ بالا، قبل از انفجار و در نقطه درنظر گرفتهشده است.

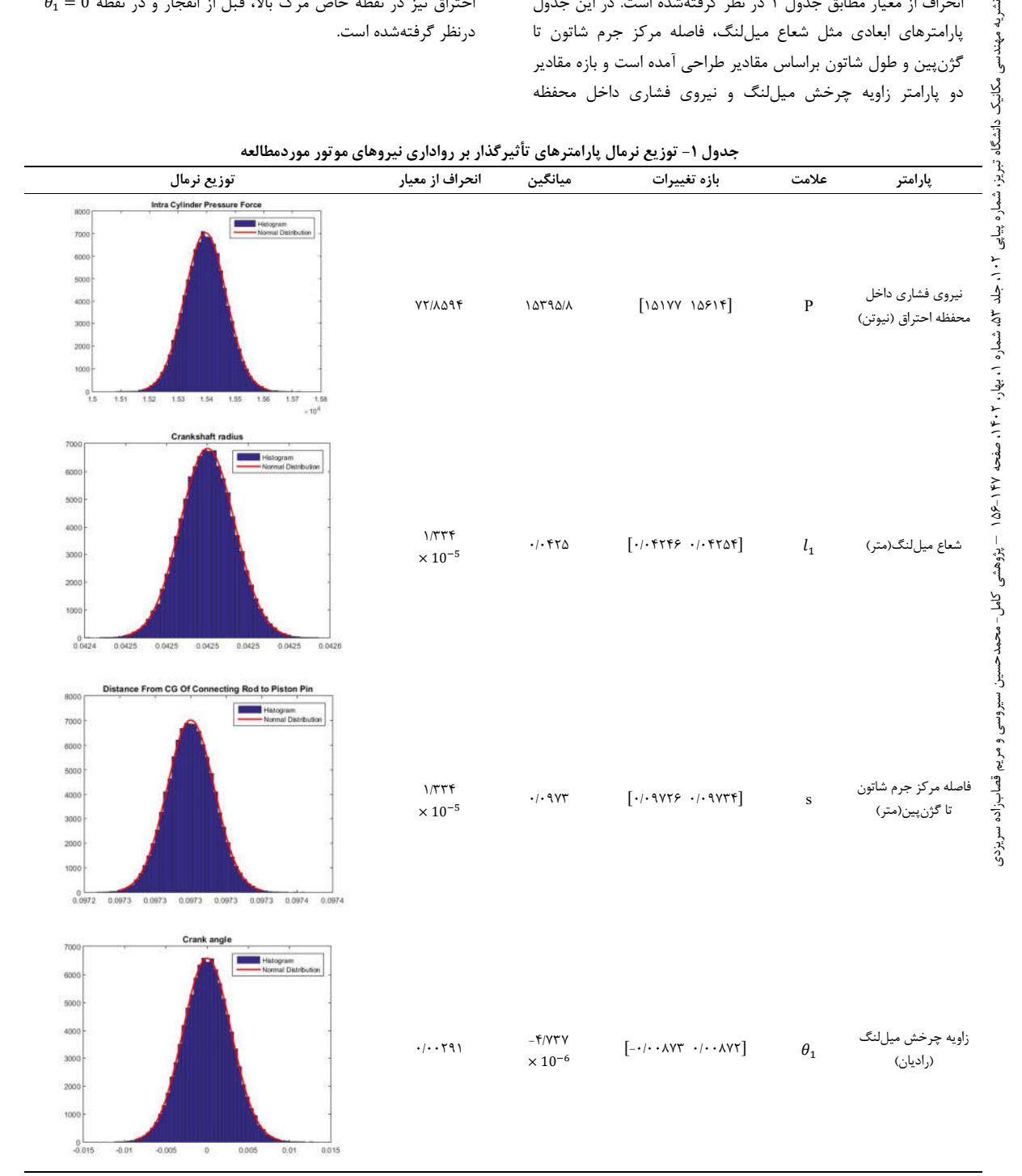

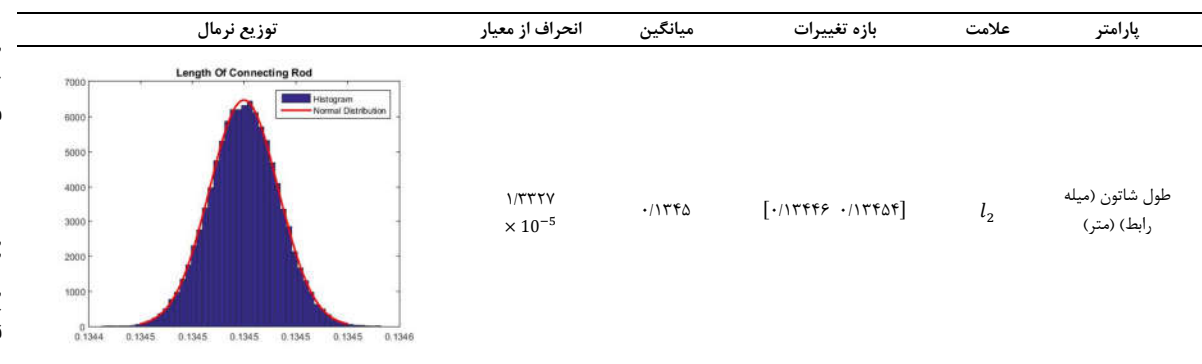

دادههاي جدول 1 با استفاده از مشخصات ابعادي و فشار داخل محفظه احتراق یکی از موتورهاي احتراقی خودروهاي داخلی محاسبهشده است. لازم به ذکر است فشار محفظه احتراق وابسته به کیفیت احتراق سوخت، زمانبندي باز و بسته شدن دریچههاي ورودي و خروجی و غیره است و بهسادگی قابلکنترل نیست ولی ازآنجاییکه تغییرات آن براي موتور موردمطالعه در دسترس بود، اثر آن موردمطالعه قرار گرفت. در آزمایشهاي انجام شده، فشار محفظه احتراق در هر نیمدرجه گردش میللنگ اندازهگیري شده است. از تغییرات سایر پارامترها مانند جرم شاتون، جرم سمبه و گشتاور اینرسی میللنگ حول محور آن صرفنظر شده است. مشخصات موتور موردمطالعه در جدول 2 دادهشده است [14]. لازم به ذکر است با توجه به عدم وجود اطلاعات کامل در مورد پارامترهاي رواداري موتور موردمطالعه، مقادیر رواداري برخی از پارامترها با توجه به رواداري پارامترهاي مشابه موجود در مقاله پنگ و ونگ [10] در نظر گرفتهشده است. در این مرجع رواداريها بر اساس استاندارد ISO داده شده است.

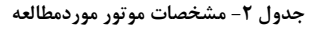

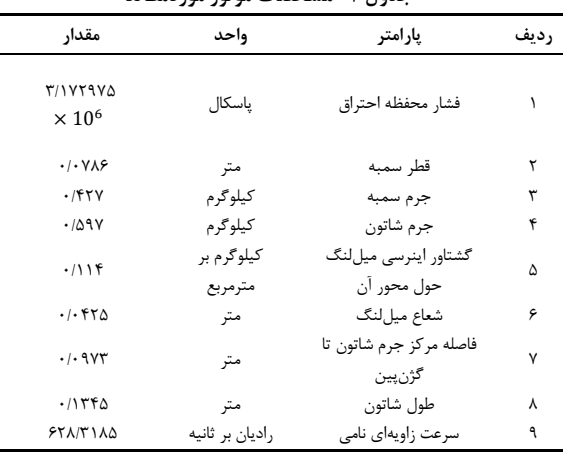

#### **-1-4 الگوریتم تحلیل**

در این بخش الگوریتم کد نویسی روش مورداستفاده توضیح دادهشده میشود. در این الگوریتم براي تحلیل آماري رواداري نیروهاي روي سازوکار لنگ و لغزنده از فرمولهاي بهدستآمده در تحلیل سینتیکی و سینماتیکی استفاده خواهد شد. بدین ترتیب که در تحلیل با روش آماري از توزیع نرمال براي پارامترهاي ورودي استفادهشده و با

استفاده از شبیهسازي مونتکارلو و تابع ()randi در نرمافزار MATLAB مقادیر زیادي از خواسته خروجی تولید و ذخیره خواهد شد. در انتها نیز با رسم نمودار ستونی براي خروجیهاي بهدستآمده و مشخص کردن مقادیر میانگین و انحراف از معیار بازه رواداشتی نیروهاي روي سازوکار به ازاي قبول درصد خاصی از تلفات به دست خواهد آمد. در شکل 7 فلوچارت تحلیل نشان دادهشده است.

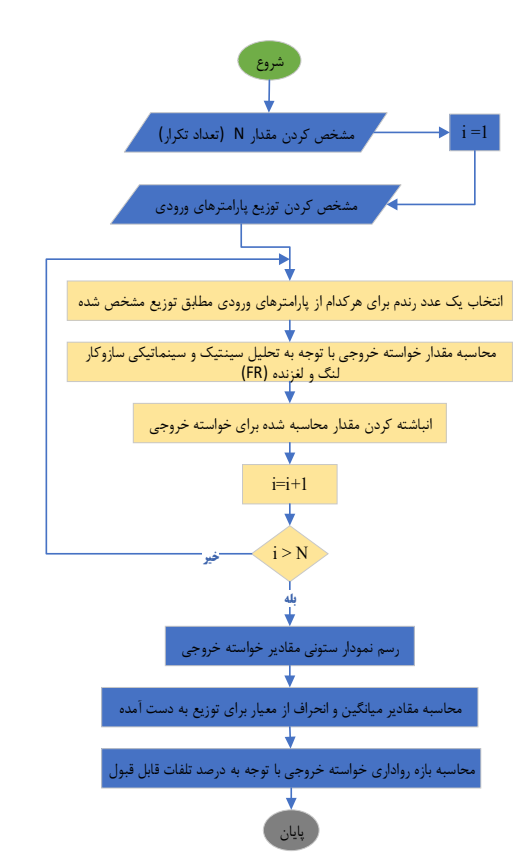

**شکل -7 الگوریتم تحلیل رواداري نیروهاي روي اجزا لنگ و لغزنده**

### **-2-4 تحلیل به روش آماري**

مطابق الگوریتم شکل ،7 با استفاده از روش شبیهسازي مونتکارلو و با استفاده از نرمافزار MATLAB تحلیل رواداري براي هرکدام از نیروهاي موردنظر به ازاي 100000 تکرار در شبیهسازي، انجام میشود.  $\wedge$  نتایج خروجی برای نیروهای  $N_x$ ،  $R_x$  و  $N_y$  به ترتیب مطابق شکل  $\wedge$ 

مكانيك

نشریه مهندسی مکانیک دانشگاه تبریز، شماره پیاپی ۲۰ ملله ۵۱ ، بهاره ۱۱ ، بهار ۱۱۶۰ میشور است. است است ی محمدحسین سبزوسی و مربم قصاب زاده سریزدی

ڮ

سیروسی و مریم قصاب;زاده سریزدی

شکل 9 و شکل 10 بهدست میآید. مقدار میانگین، انحراف از معیار و بازه حداقل و حداکثر مقدار نیروهای  $N_x$ ،  $R_x$  و  $N_y$  براساس توزیع خروجی بهدستآمده در جدول 3 آمده است.

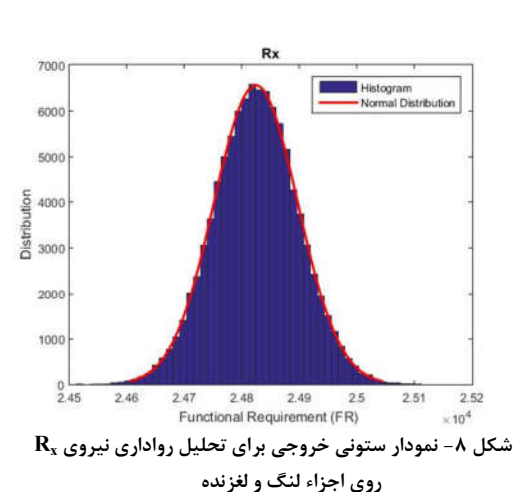

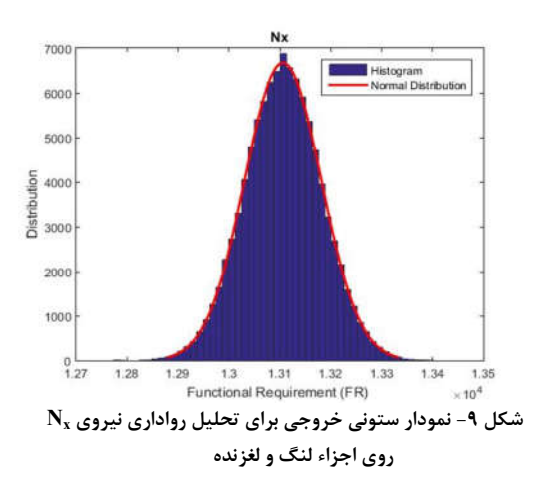

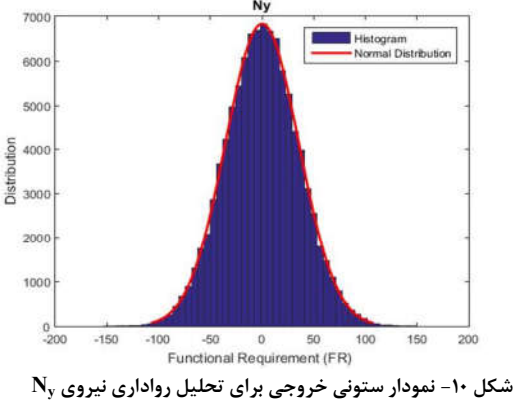

**روي اجزاء لنگ و لغزنده**

**جدول -3 مقدار میانگین، انحراف معیار و بازه حداقل و حداکثر** 

| $N_v$ مقدار نیروهای $N_x$ ، $R_x$ و                   |                          |          |             |  |  |
|-------------------------------------------------------|--------------------------|----------|-------------|--|--|
| حداقل و حداکثر مقدار بهدستآمده در                     | انحراف از                | ميانگين  |             |  |  |
| توزيع (نيوتن)                                         | معىار                    | (نيو تن) | يارامتر     |  |  |
| [55015/7457011.087]                                   | $YY/\lambda \cdot Y$     | TFATT/9  | $R_{v}$     |  |  |
| $[17YYY'A$ . $\Delta\lambda$ $179.7\Delta$ . $\ell$ ] | $V\Delta$ /٢ $V \cdot V$ | 151.51   | N.          |  |  |
| $[-10\lambda/195105/105]$                             | 371999                   | $-11AVY$ | $\rm N_{v}$ |  |  |

درنتیجه با فرض در نظر گرفتن بازه رواداری مجاز  $\pm 3\sigma$  برای هرکدام از نتایج خروجی و با توجه به انحراف معیار هرکدام از آنها، بازه رواداري نیروهاي روي اجزا سازوکار لنگ و لغزنده براي نیروهاي Rx ، Ny و Ny به ترتیب برابر [251/471 2442، 745]، [1347]، 17371 12880/289] و [113/810 -114/184] خواهد بود. این مقادیر در جدول 4 آمده است.

**جدول -4 بازههاي رواداري** ± **بهدستآمده از تحلیل آماري**

| بازه رواداري                                               | عنوان            |                 |  |
|------------------------------------------------------------|------------------|-----------------|--|
| [759.0549970.517771]                                       | رواداری نیروی Rx | رواداری نیروهای |  |
| $[15\lambda\lambda \cdot 7\lambda 9 \cdot 17771/91 \cdot]$ | رواداری نیروی Nx | روی اجزاء لنگ و |  |
| $[-11f/1\lambda f 11f/\lambda1 \cdot]$                     | رواداری نیروی Ny | الغز نده        |  |

# **-3-4 بررسی اثر دامنه تغییرات پارامترها بر رواداري نیروها**

در این بخش اثر بازه تغییرات سه پارامتر شعاع میل لنگ، فاصله مرکز جرم شاتون تا گژنپین و طول شاتون بر رواداري نیروها بررسی میشود. به دلیل این که فشار داخل محفظه احتراق و زاویه چرخش میل لنگ از دادههاي آزمایشهاي تجربی بدست آمده و فقط یکسري داده در دسترس است، مطالعه اثر تغییرات آنها امکانپذیر نیست.

تغییرات پارامترهاي مذکور در دو حالت بررسی میشود. در حالت اول از دادههاي مقاله [10] استفاده میشود که در آن بازه تغییرات پارامترها به منظور بهبود عملکرد و کاهش قیمت، بهینهسازي و پیشنهاد شده است. در حالت دوم فرض میشود در ساخت از ابزار یا روش مناسب استفاده نشده است و با تغییر IT Grade بازه تغییرات این سه پارامتر تعیین شده است. این حالت به دلیل افزایش قابل توجه مقادیر رواداري از نظر عملکردي غیر قابل قبول است و فقط جهت مقایسه نتایج خروجی نیروها در یک حالت بحرانی بررسی شده است. در جدول 5 مقادیر بازه تغییرات، میانگین و انحراف از معیار براي این دو حالت نشان داده شده است.

<sup>&</sup>lt;sup>1</sup> International tolerance grade

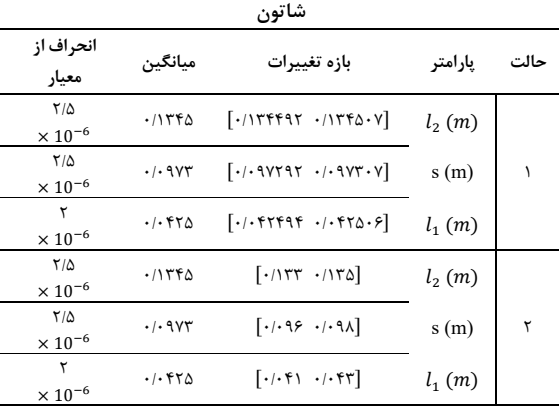

با توجه به هرکدام از حالتهاي یک و دو در جدول ،5 مقادیر میانگین و انحراف از معیار برای نیروهای  $N_x$ ،  $R_x$  و  $N_y$  محاسبه و درصد اختلاف انحراف از معیار نسبت به حالت مرجع که در جدول 3 آمده، مطابق جدول 6 محاسبه شده است.

**جدول -6 مقادیر میانگین، انحراف از معیار و درصد اختلاف و Ny <sup>x</sup> ، N <sup>x</sup> انحراف از معیار نسبت به حالت یک براي نیروهاي R**

| درصد اختلاف انحراف از | انحراف از                  | ميانگين      | يارامتر | حالت |
|-----------------------|----------------------------|--------------|---------|------|
| معيار نسبت به حالت ١  | معيار                      | (نيو تن)     |         |      |
| .76                   | YY/11A                     | <b>74174</b> | $R_{x}$ |      |
| $\cdot$ /۳            | $Y\Delta/\Delta Y \cdot Y$ | 151.917      | $N_{x}$ |      |
| $- \cdot / \cdot$     | TV/90. V                   | $-1.1.7407$  | $N_{v}$ |      |
| ۶۱.۴                  | 11Y/41A                    | 146995       | $R_{x}$ |      |
| ۸٫۸                   | 14/1749                    | ۱۳۱۴۹/۵      | $N_{x}$ | ۲    |
| ۸,۴                   | <b>٣٨/۴۵١٧</b>             | $-1.1080$    | $N_{v}$ |      |

همانگونه که در جدول 6 مشاهده میشود درصد اختلاف انحراف از معیار بین دو حالت یک و مرجع بسیار کم است اما بین حالت دو و مرجع قابل توجه است. در حالت دو با تغییر بازه پارامترهاي ورودي با  $R_x$  فرض روش ساخت نامناسب، تغییر قابل توجهی در دو نیروی  $R_x$  و به وجود میآید. میزان تاثیر بازه تغییرات این سه پارامتر در نیروي Ny کمتر است که این نشان دهنده تاثیرگذاري کمتر این سه پارامتر بر مقدار نیروی  $N_y$  است.

## **-4 -4 تحلیل به روش بدترین حالت**

در این بخش تحلیل رواداري به روش بدترین حالت انجام میشود. در این روش، پارامترهاي ورودي در بدترین حالت آن یعنی ابتدا و انتهاي بازه در نظر گرفته میشوند سپس به محاسبه پارامتر خروجی تحلیل با استفاده از روش مورداستفاده که در اینجا تحلیل سینتیکی است پرداخته میشود. درنتیجه دو مقدار که به ترتیب بیشترین و کمترین مقدار بازه رواداري پارامتر خروجی است به دست میآید. در جدول 7 خروجی نرمافزار MATLAB براي تحلیل رواداري به روش شبیهسازي بدترین حالت نشان دادهشده است.

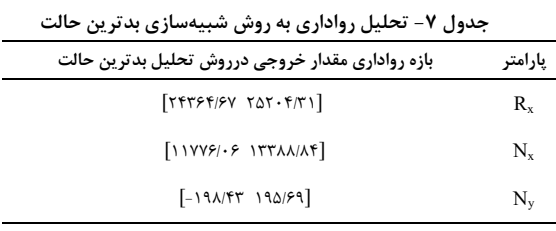

همانگونه که مشاهده میشود بازه رواداري بهدستآمده از روش بدترین حالت بزرگتر از بازه رواداری  $\pm 3\sigma$  بهدستآمده به روش آماری در جدول 4 است. دلیل این امر این است که درروش بدترین حالت تنها دو حالت از پارامترهاي ورودي براي به دست آوردن مقدار خروجی در نظر گرفته میشوند درحالیکه در تحلیل آماري حالتهاي مختلف زیادي بهصورت اتفاقی در تحلیل در نظر گرفته میشود. درنتیجه براي محاسبات قابلیت اطمینان اجزاي بارگیر و یا طراحی بر پایه قابلیت اطمینان بهتر است از بازههاي نیرویی بهدستآمده از روش تحلیل آماري استفاده شود.

## **-5 نتیجهگیري**

مقاله حاضر به تحلیل اثر رواداريهاي ابعادي و فشار محفظه احتراق بر نیروهاي روي لینکهاي سازوکار یک موتور درونسوز پرداخته است. ابتدا روابط سینماتیکی و سینتیکی حاکم بر سازوکار (بدون تقریب) بهعنوان مدل ریاضی استخراج شد. سپس براي موتور یکی از خودروهاي داخلی ارزیابی رواداري به روش بدترین حالت و روش آماري انجام گردید. درروش آماري از شبیهسازي مونتکارلو استفاده شد و توزیع نرمال براي پارامترهاي فشار محفظه احتراق، شعاع لنگ، طول شاتون، فاصله مرکز جرم شاتون تا گژنپین و زاویه چرخش میللنگ منظور گردید. پس از انجام محاسبات نتایج خروجی که شامل نمودار توزیع مقادیر نیروهاي سازوکار است به همراه انحراف از معیار آنها ارائه شد. بازه ±3 $\pm$  بهعنوان مقدار مجاز قابلیت اطمینان در نظر گرفته شد و بر اساس آن بازه رواداري نیروها مشخص شد.

تحلیلهاي آماري براي سه حالت مختلف بازه تغییرات شعاع لنگ، طول شاتون، فاصله مرکز جرم شاتون تا گژنپین انجام شد. در دو حالت بازه تغییرات پارامترها در محدوده قابل قبول و مناسب انتخاب شدند و در حالت سوم فرض شد به دلیل روشهاي نامناسب ساخت، بازه تغییرات پارامترها زیاد باشد. نتایج نشان میدهد که بازه تغییرات این پارامترها بیشترین تاثیر را بر انحراف از معیار نیروي Rx و کمترین تاثیر را بر نیروي Ny دارد.

### **-6 پیوستها**

پیوست -1 در ادامه روابط بهدستآمده براي دونیروي Nx و Ny که در تحلیل سینتیک موردبررسی قرار گرفته آمده است. Applications, 2016.

[13] Ranjbarkohan M., Rasekh, M., Hoseini A.H., Kheiralipour K. and Asadi M.R., Kinematics and kinetic analysis of the slidercrank mechanism in otto linear four cylinder Z24 engine. *Journal of mechanical engineering research*, *3*(3), pp.85-95, 2011.

[14] همایون خاوري، مریم قصاب زاده و عبدالرضا اوحدي، کنترل ارتعاشات موتور COD با بهکارگیري نگهدارندههاي فعال، کارشناسی ارشد، تهران، دانشگاه صنعتی امیرکبیر، اردیبهشت .1400

$$
Nx = \left(\frac{l_1 * \sin(\theta_1) * (\cos(\theta_1)^2 * l_1^2 + l_1^2 * \sin(\theta_1)^2 - l_2^2) * s}{l_2 * (l_1^2 * \sin(\theta_1)^2 - l_2^2)}\right)
$$
  

$$
- \frac{\cos(\theta_1)^2 * l_1^2 * s}{l_2^2 * \sqrt{\frac{l_1^2 * \sin(\theta_1)^2 + l_2^2}{l_2^2}}}\right)
$$
  

$$
N_y
$$
  

$$
= -\left(\frac{l_1 * \sin(\theta_1) * (\cos(\theta_1)^2 * l_1^2 + l_1^2 * \sin(\theta_1)^2 - l_2^2) * s}{l_2 * (l_1^2 * \sin(\theta_1)^2 - l_2^2)}\right)
$$
  

$$
- \frac{\cos(\theta_1)^2 * l_1^2 * s}{l_2^2 * \sqrt{\frac{l_1^2 * \sin(\theta_1)^2 + l_2^2}{l_2^2}}}\right) * mc * \omega^2 + P
$$
  

$$
+ \tan(\theta_1)
$$

## **-7 مراجع**

[1] محمد حسین شجاعیفرد، حامد سعیدي گوگرچین و سجاد حسین اوغلی، «تحلیل مفهومی استحکام شاتون به کمک روش جرمهاي متمرکز»، مجله م*هندسی مکانیک دانشگاه تبریز*، دوره ۴۶، شماره ۴، صفحه ۱۴۹-۱۵۸، بهمن  $.1790$ 

[2] Hallmann M., Schleich B. and Wartzack S., From tolerance allocation to tolerance-cost optimization: a comprehensive literature review. The International Journal of Advanced Manufacturing Technology, 107(11-12), pp.4859-4912, 2020.

[3] Chen H., Jin S., Li Z. and Lai X., A comprehensive study of three dimensional tolerance analysis methods. Computer-Aided Design, 53, pp.1-13, 2014.

[4] Stuppy J. and Meerkamm H., TOLERANCE ANALYSIS OF GEOMETRICALLY NON-IDEAL SYSTEMS IN MOTION. In *DS 48: Proceedings DESIGN 2008, the 10th International Design Conference, Dubrovnik, Croatia* (pp. 697-704), 2008.

[5] Stuppy J. and Meerkamm H., Tolerance analysis of mechanisms taking into account joints with clearance and elastic deformations. In *DS 58-5: Proceedings of ICED 09, the 17th International Conference on Engineering Design, Vol. 5, Design Methods and Tools (pt. 1), Palo Alto, CA, USA, 24.-27.08. 2009*, 2009.

[6] Stuppy J., Meerkamm H. and Wartzack S., Statistical tolerance analysis and result visualisation for systems in motion. In *DS 60: Proceedings of DESIGN 2010, the 11th International Design Conference, Dubrovnik, Croatia* (pp. 1431-1440), 2010. [7] Kawlra R.K., *Development and application of a methodology* 

*for minimizing manufacturing costs based on optimal tolerance allocation* (Doctoral dissertation, University of Michigan), 1994.

[8] Bora B.J., Saha U.K., Chatterjee S. and Veer V., Effect of compression ratio on performance, combustion and emission characteristics of a dual fuel diesel engine run on raw biogas. *Energy conversion and management*, *87*, pp.1000-1009, 2014.

[9] Peng H. and Wang B., July. 3D statistical tolerance analysis technique and the application in piston aeroengine assembly. In *2017 8th International Conference on Mechanical and Aerospace Engineering (ICMAE)* (pp. 400-404). IEEE, 2017.

[10] Peng H. and Peng Z., An iterative method of statistical tolerancing based on the unified Jacobian–Torsor model and Monte Carlo simulation. *Journal of Computational Design and Engineering*, *7*(2), pp.165-176, 2020.

[11] Turner J. U., A feasability space approach for automated tolerancing," Journal of Engineering for industry, pp. 341-346, 1993.

[12] Naima JO., M'hammed EL., Mohammed RA., Benaissa EF., Nonlinear condition tolerancing using Monte Carlo simulation. International Journal of Advanced Computer Science and